Ansprechperson (Name und Tel.-Nr., Mail.)

Bitte zuständiges RP auswählen

## **Förderprogramm "Bibliotheksförderprogramm zur Verbesserung der Bibliotheksversorgung im ländlichen Raum"**

Antrag auf Bewilligung einer Zuwendung (gemäß §§ 23 und 44 LHO, in einfacher Ausfertigung)

 $\Box$  Erstantrag

Anlage zum Antrag vom:

Die o.g. antragstellende Kommune beantragt für das Jahr die Bewilligung einer Zuwendung, zahlbar in einem Betrag. Mit der Zuwendung werden auf Grundlage des Bibliotheksförderprogramms für Konzepte zur Verbesserung der Bibliotheksversorgung im ländlichen Raum Maßnahmen zur Verbesserung der kommunalen Bibliotheksversorgung (neue Modelle der Kooperation, Konzepterarbeitung und erste Maßnahmen zur Grundausstattung) gefördert.

1. Projektbeschreibung

Projektname:

Geplanter Durchführungszeitraum:

2. Finanzierungsplan

Folgende Ausgaben und Einnahmen sind für das o.g. Projekt vorgesehen

a. Gesamtausgaben (ggf. 2. Blatt benutzen)

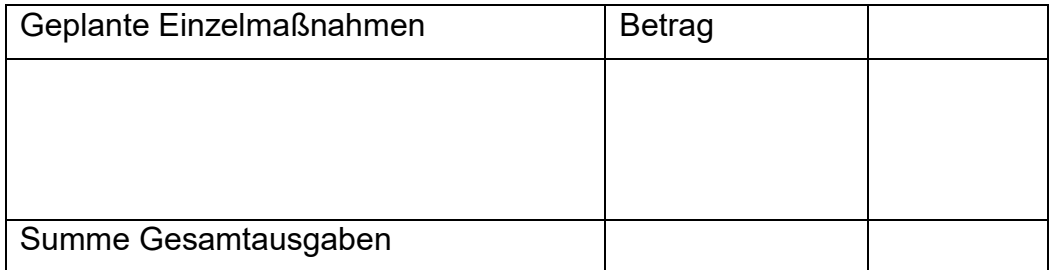

b. Einnahmen

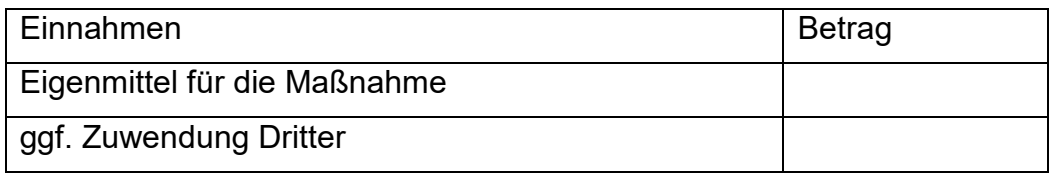

3. Begründung / Projektbeschreibung (ggf. 2. Blatt nutzen)

(Notwendigkeit der Maßnahme: inwiefern soll die Bibliotheksversorgung für die Bevölkerung verbessert werden (u.a. Raumbedarf, Standort, Konzeption, Ziel, Nutzen); Modelle der Kooperation (z.B. von kommunalen, öffentlichen Bibliotheken und Schulen, interkommunale Zusammenarbeit sowie Einbindung gesellschaftlicher Gruppierungen und bürgerschaftlichem Engagement); Entwicklung spezifischer Bibliotheksszenarien, Identifizierung von Bibliotheksräumlichkeiten; inwiefern die für die Region zuständige Fachstelle für das öffentliche Bibliothekswesen an der Projektentwicklung mitgewirkt oder an der weiteren Projektentwicklung mitwirken soll; ggf. Einbindung verschiedener Einrichtungen, gesellschaftlicher Gruppen und Akteure)

4. Erklärungen

Die antragstellende Kommune erklärt, dass

- a. mit der Maßnahme noch nicht begonnen wurde und auch vor der Bekanntgabe des Zuwendungsbescheides nicht begonnen wird; als Vorhabenbeginn ist grundsätzlich der Abschluss eines der Ausführung zuzurechnenden Lieferungs- und Leistungsvertrages zu werten,
- b. sie zum Vorsteuerabzug

 $\Box$  nicht berechtigt ist,

 $\Box$  berechtigt ist und dies bei der Berechnung der Gesamtkosten (2.a)

- berücksichtigt hat (Preise ohne Umsatzsteuer),
	- c. die Angaben in diesem Antrag (einschl. Antragsunterlagen) vollständig und richtig sind,
	- d. für das Vorhaben (beantrage Maßnahmen) keine weitere Landesförderung in Anspruch genommen wird / beantragt worden ist
	- e. die betroffene(n) Kommune(n) erklärt(en) hiermit ihre Unterstützung für das Projekt.

Die Zuwendungsrichtlinien des Ministeriums für Wissenschaft, Forschung und Kunst Baden-Württemberg für das "Bibliotheksförderprogramm für Konzepte zur Verbesserung der Bibliotheksversorgung im ländlichen Raum" sind bekannt.

Bankverbindung der antragstellenden Kommune:

IBAN:

BIC:

Kreditinstitut:

Datum, Unterschrift des Vertretungsberechtigten

Formular senden an:

**RP Freiburg RP Karlsruhe RP Stuttgart RP Tübingen**

\_\_\_\_\_\_\_\_\_\_\_\_\_\_\_\_\_\_\_\_\_\_\_\_\_\_\_\_\_\_\_\_\_\_\_\_\_\_\_\_\_\_\_\_\_\_\_\_\_\_\_\_\_\_\_\_\_\_\_\_\_\_\_\_\_\_\_\_\_\_